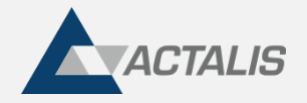

# **ActalisCodeSigner**

**ActalisCodeSigner** is a command-line application that provides functionality for signing executable and script files by a code signing user.

## **Installation**

**ActalisCodeSigner** is a portable application, you can install it by extracting the archive in any directory of your system.

This way you can interact with the application, from command line, by moving inside the directory where **ActalisCodeSigner** executable ( **ActalisCodeSigner.exe** on Windows) is located and by launching the supported command.

Otherwise you can add the directory in **PATH** environment variable to use the tool from any position.

### **Requirements**

**ActalisCodeSigner** is released for Windows and Linux.

Reaching of the following endpoint is required:

- <https://app1.firma-remota.it/ArubaSignerService/webresources/signerservice>
- <https://app2.firma-remota.it/ArubaSignerService/webresources/signerservice>
- [http://timestamp.actalis.com](http://timestamp.actalis.com/)

and other defined by parameters from the user.

### **Signature credentials**

Remote signature's credentials will be provided to apply signature.

Password updates is mandatory, using [Change Password](https://confluence.aruba.it/display/FD/ActalisCodeSigner+-+EN#ActalisCodeSignerEN-change_password) feature, before using it.

Signing with expired credential will result in the following error:

#### KeyStore creation error: Password Expired

1

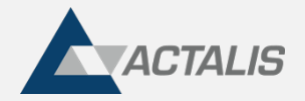

## **Supported format**

**ActalisCodeSigner** can sign the following formats:

- eseguibili: **exe (\*), msi, jar**
- script: **ps1, psd1, psm1, ps1xml, vbs, vbe, js, jse, wsf**

Other formats support is not guaranteed

**dll** format is generally managed by the tool same as exe

### **Usage**

You can select different signature configuration by giving different input parameters. *In the examples we use short parameters for brevity.*

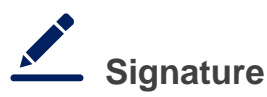

Base signature mode is

ActalisCodeSigner.exe -fu username -fp password -in /path/to/fileToSign.exe

this way a signature is applied to *fileToSign.exe*

If you want to preserve the original file, you can specify output file path

ActalisCodeSigner.exe -fu username -fp password -in /path/to/fileToSign.exe -out /path/to/signedFile.exe

this way the signature is applied to signedFile.exe and the original file is left unaltered.

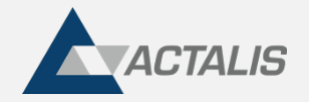

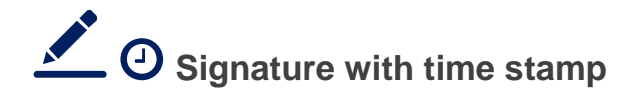

With **ActalisCodeSigner** you can also apply a time stamp together with the signature

ActalisCodeSigner.exe -fu username -fp password -in /path/to/fileToSign.exe -ts

**-ts** parameter indicate to apply time stamp with the signature. To use a different time stamp services from default (http://timestamp.actalis.com/) you can specify it after the parameter.

For example, if you want to use https://url.tsa.com/ services (NB. this url is not related to a TSA services)

ActalisCodeSigner.exe -fu username -fp password -in /path/to/fileToSign.exe -ts https://url.tsa.com

If TSA services require authentication, you can provide credentials by **-tu** and **-tp** parameters

ActalisCodeSigner.exe -fu username -fp password -in /path/to/fileToSign.exe -ts https://url.tsa.com -tu username tsa -tp password tsa

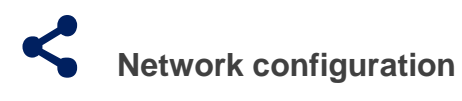

**ActalisCodeSigner** supports connection to signing and time stamp services via proxy. Proxy configuration can be specified with **-pr**, **-pu** and **-pp** parameters

For example, with a proxy url [http://127.0.0.1](http://127.0.0.1/)

```
ActalisCodeSigner.exe -fu username -fp password -in /path/to/fileToSign.exe -pr
http://127.0.0.1 -pu username proxy -pp password proxy
```
If proxy is set at system level, you can provide **-pa** parameter to specify to look up the proxy automatically.

ActalisCodeSigner.exe -fu username -fp password -in /path/to/fileToSign.exe -pa

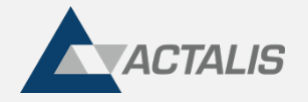

### **Change password**

The following command allows you to change the signature user's password

#### ActalisCodeSigner.exe -cp -fu username

After executing the command, you will be prompted to enter your current password and the new password

### **Other parameters**

Below is the table with the exhaustive list of all supported parameters and a brief description.

#### **NB**. unless otherwise specified the parameters are optional

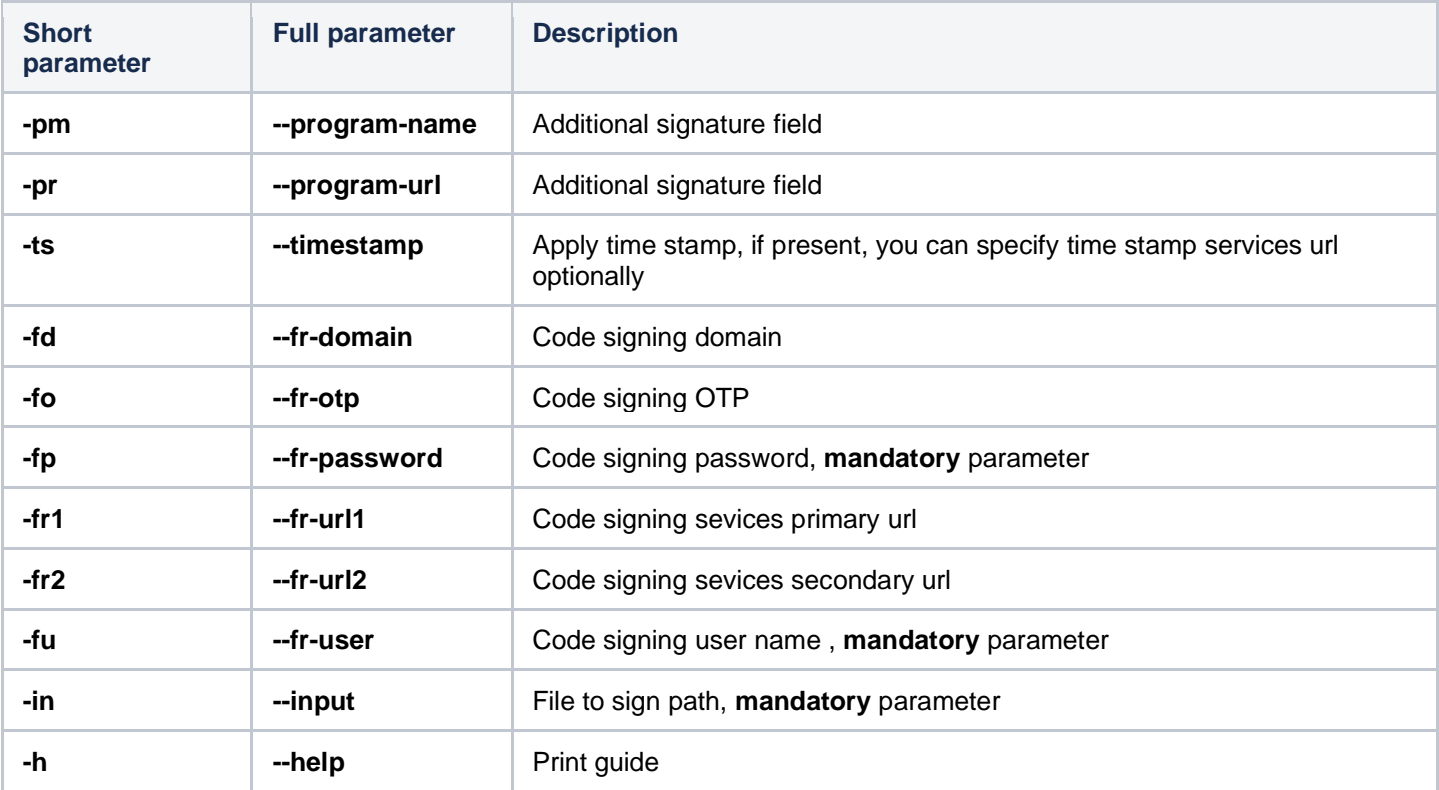

4

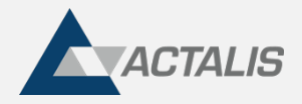

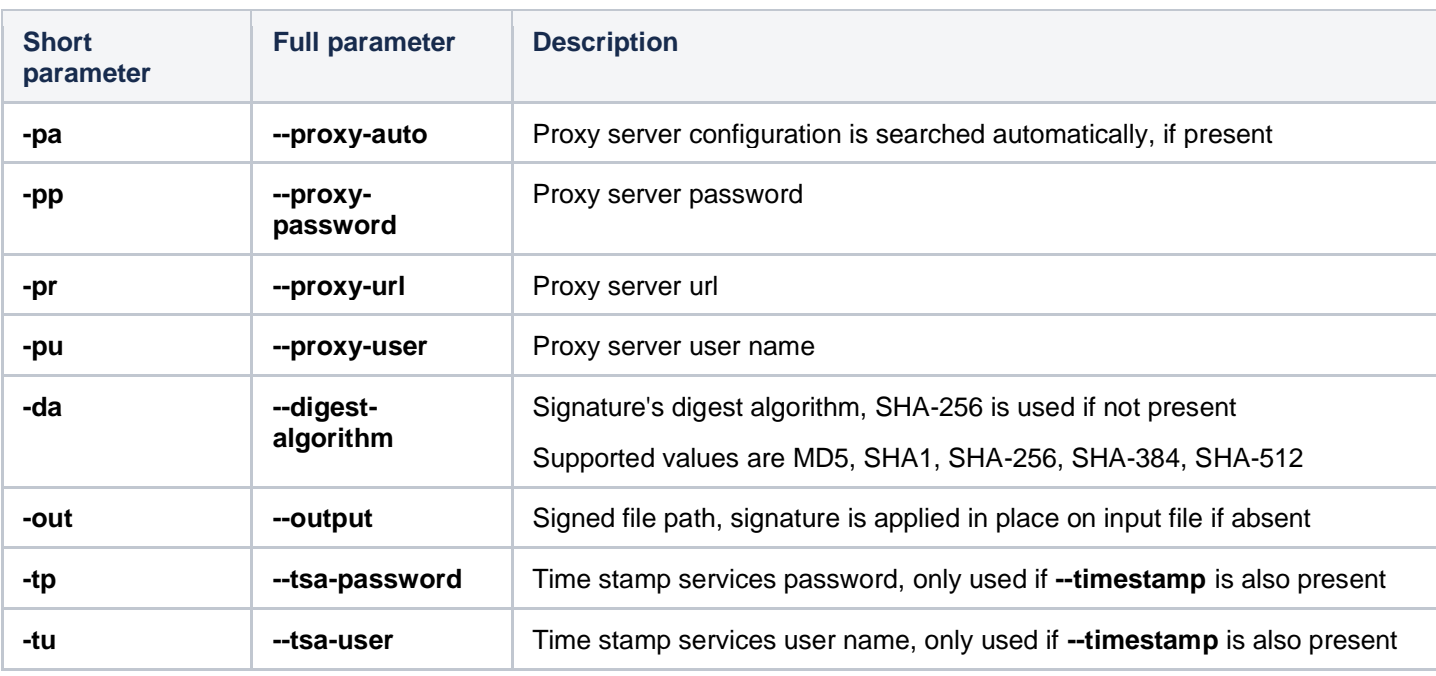

5